# Xiis

# 1. Introduction

Xiis is the main writing system for Fóm, the magic language of the ancient people in the universe. It is known that it was designed by a single person, though the identity of the author was lost when the time passed. Its origin dates from the beginning of the universe itself, before the Beigno's betrayal.

# 2. Description

The Xiis script is a somewhat featural writing system. It is made by an alphabet that groups into syllables, much alike the Earthly Hangul. There are 21 initial consonants, 10 vowels plus 3 nasals variations (and their respective long version) and 5 final consonants, including the null-final.

## 2.1. The Alphabet

Here's a list of the pieces of the alphabet that combines to make the syllables.

#### 2 1 1 Initial consonants

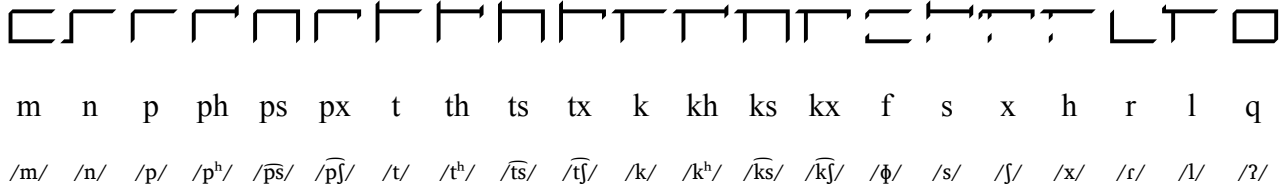

#### Short vowels 2.1.2

Note that the nasalization is denoted with a diacritic  $( \circ )$ .

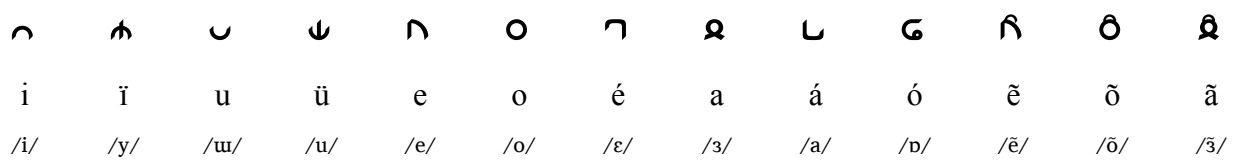

#### 2.1.3 Long vowels

The long vowels are like the short, but with a dash below. They're also drawn a little behind, in the same position as the first vowels in diphthongs.

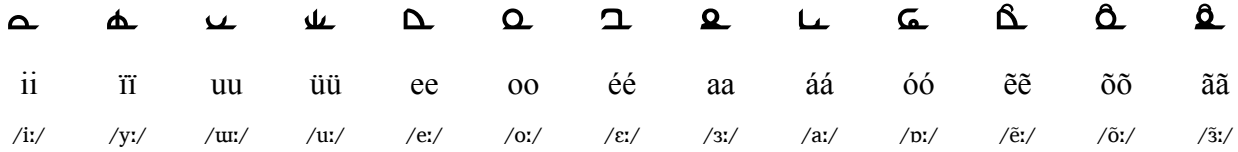

#### 2.1.4 Final consonants

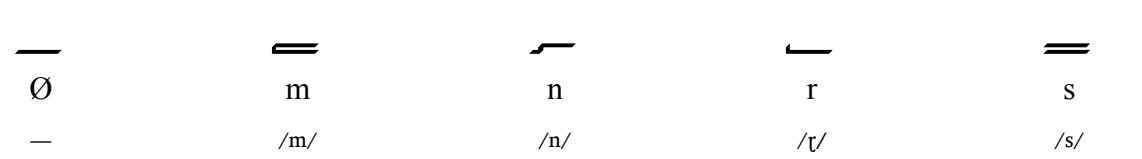

Except for the *s*, the final version of the consonants are alike their initial counterparts.

## *2.2. The Syllables*

Each syllable is a combination of one initial consonant, one or two vowels (that cannot be the same) inside it and one final consonant below.

#### 2.2.1 Examples

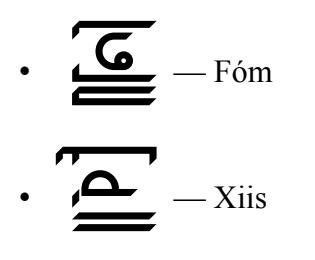

 $2.2.2$  Half-boxes

The initial consonants have two variations: box and half-box. The half-box consonants have half the width and are used when there's two vowels in the syllable. In this case, the vowels are placed side by side. Example:

$$
\cdot \ \underline{\mathbf{D}}\ \underline{\mathbf{D}}\ \underline{\mathbf{Q}}\ \underline{\mathbf{Q}}
$$

The *q* has the half-box format, instead of the box like in the following case:

$$
\cdot \ \boxed{\underline{\bigcirc}}_{-\text{Qis}}
$$

## *2.3. The Words*

Words are formed by putting syllables one in front of another (of course) and there's no space between words.

#### 2.3.1 Example

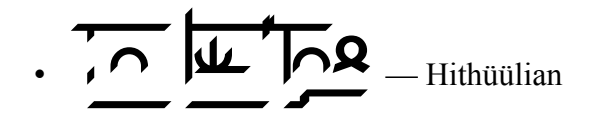

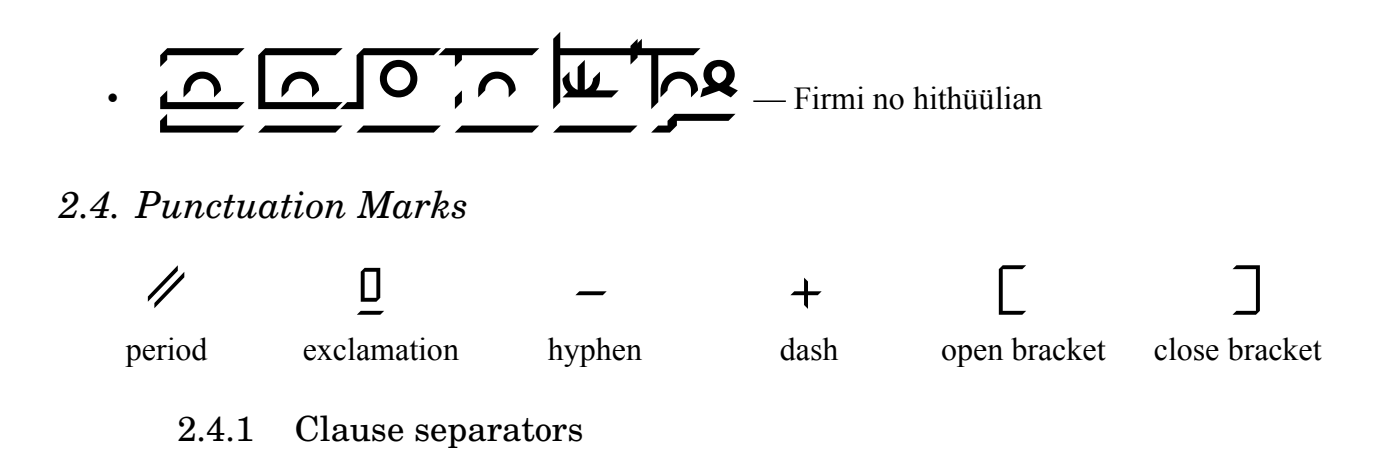

The period  $(\mathscr{P})$  and exclamation mark  $(\mathbb{I})$  are used to separate sentences, much like the Latin system. A space is used as a pause, the same way our comma (,) works, though there are people who uses an null-final consonant ( $\Box$ ) for that instead of space.

In compound words, the hyphen  $(-)$  is used to separate the parts, so it's not taken as two different words. It can be omitted, though, in common compounds.

Like our parenthesis, the brackets  $(\ulcorner \urcorner)$  are used to separate side clauses that do not interfere with the main clause.

The dash  $(+)$ —that actually looks like a plus sign—have the use as the em dash in English: to separate parenthetical statements. It is also used to separate the fraction portion in numbers (like the decimal point).

## *2.5. The Numbers*

Xiis follows the duodecimal numeric system that happens in Fóm. Note that the number 12 is only used standalone. In bigger numbers, only numbers from  $0-11$  makes sense, like our  $0-9$  range.

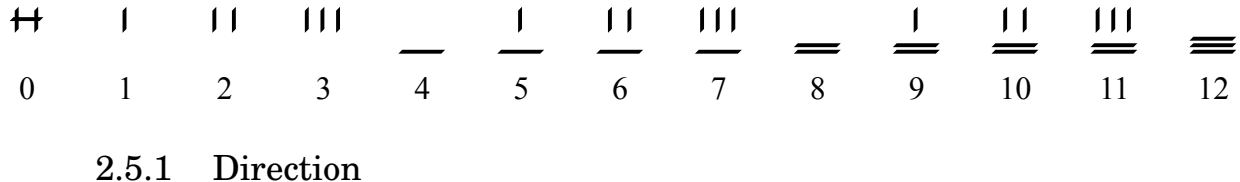

The numbers are read from left to right, like the letters. The "decimal" (between quotes, as this system is duodecimal) portion comes after a dash mark  $(+)$ .

# **3. Typing With The Font**

The TrueType font for Xiis was designed to be similar to the romanization scheme, though without using digraphs. A future version might be able to understand the actual romanization and transliterate it to Xiis, but that remains to be seen.

Even so, it's pretty straight-forward to type the characters, though you might have to use a different keyboard layout to allow some needed special special characters.

This font can be downloaded with the following link:<http://georgemarques.com.br/xis.ttf> (an OpenType version can be found at  $\frac{http://georgenarques.com.br/xis. of f}{http://georgenarques.com.br/xis. of f}$ .

# 3.1. Characters

Here's the list of glyphs and their equivalent in the Latin system, along with the Unicode codepoint.

## 3.1.1 Initial consonants

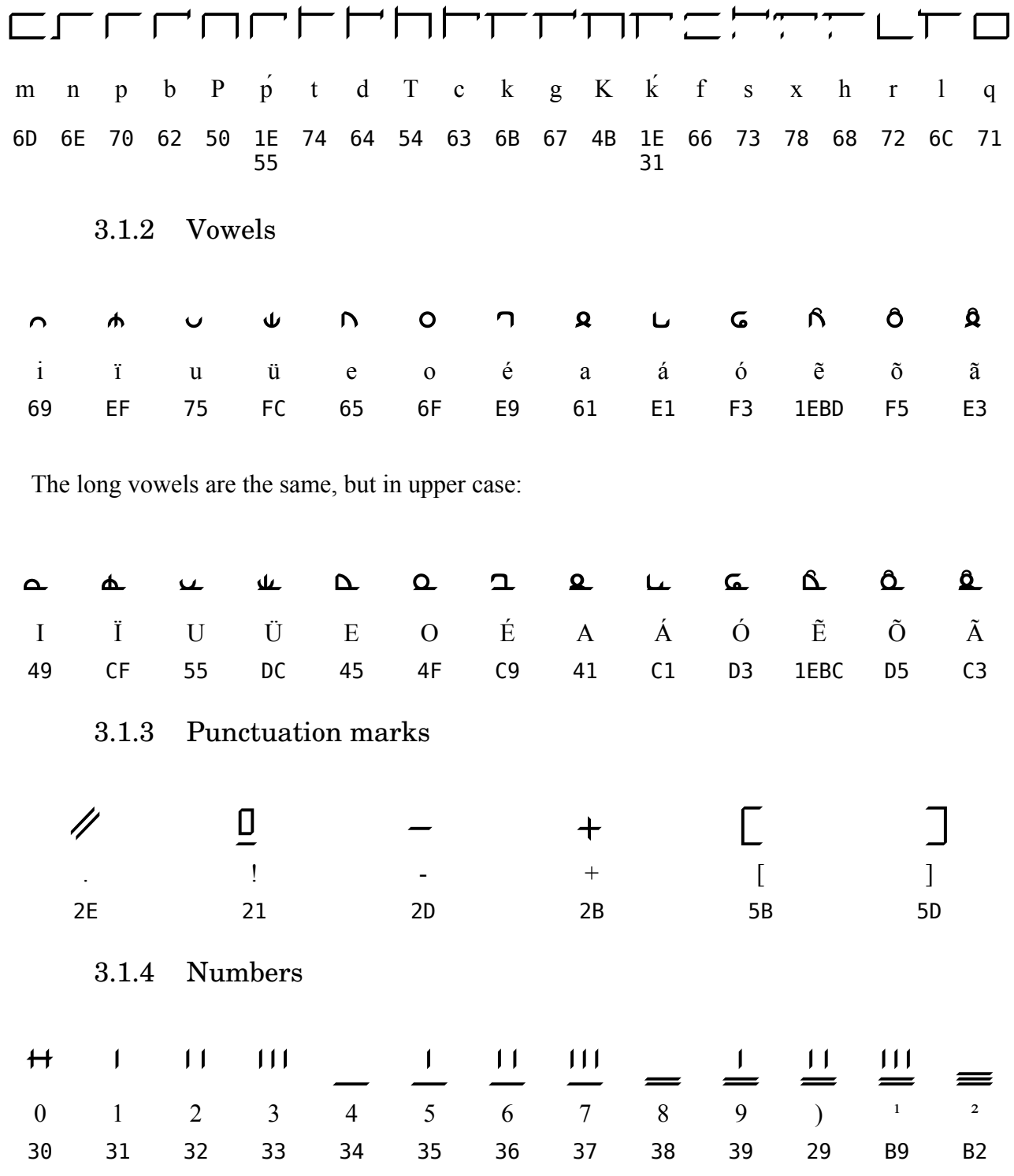

## 3.1.5 Extra characters

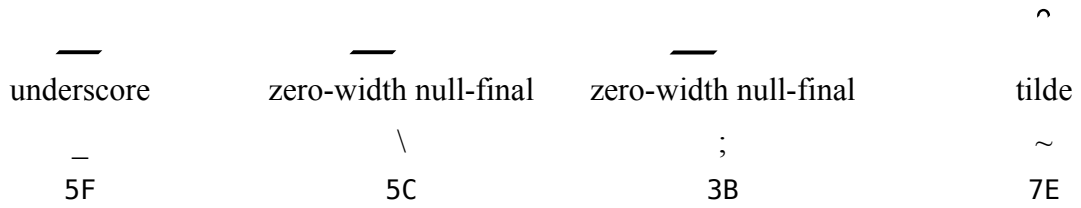

## *3.2. Typing*

As said before, the typing is pretty straight-forward. The half-boxes are generated automatically when two vowels follow a consonant. These two vowels are also placed correctly into their slots. And the consonant is made final if preceded by a vowel. For the null-final, the letter *q* (codepoint U+0071) can be used. It's also possible to use the backslash  $(\cdot)$  or the semi-colon  $(\cdot)$  as the null-final

## 3.2.1 Caveats

The font places single vowels and diphthongs correctly. And as they have zero-width, the cursor don't move and the vowel is placed before it. However, if you put more than two vowels in a row they'll start to overlap.

Finals also have zero-width. It's not possible to place two finals in a row, as the context doesn't transform them, but it can happen with the null-final if you use the specific characters. Your computer won't explode, just the glyphs will be drawn on top of the precedent, but that's not nice. So, it'll be better if you don't try it out.

#### 3.2.2 Bugs

This font was made on Linux and I mostly tested with LibreOffice. I tried this font in MS Word and it had an issue: it created an extra space after a final consonant. In Worldpad on Windows the font worked fine. It's possible that this (or other) problem may happen in other softwares or platforms, because of different implementations of the OpenType standard.